### Preview

#### **D** Mutual Exclusion in a Critical Section

#### ■ With Sleep and Wake up

- Producer Consumer Problem
- Race Condition Producer Consumer problem
- □ Semaphore
	- Concept of Semaphore
	- Semaphore Operation
	- Semaphore Implementation
	- Producer Consumer problem with semaphores
	- Careless Usage of semaphore causes deadlock
- Dining Philosophers Problem
- Reader's and Writer's Problem
- Mutexes
- Monitor
	- Implementation of Monitor
	- Producer Consumer with Monitor
- Message Passing
	- Producer Consumer with Message Passing

COSC450 Operating System, Fall 2020 Dr. Sang-Eon Park

### Mutual Exclusion with Sleep and Wakeup

- **D** Sleep and Wakeup-
	- A process check a resource (critical section), if not available go to sleep.
	- When the resource become available, the process will be waked up by system or the process release the resource.

### The Producer-Consumer Problem

#### **Description**

- Two processes share a common, fixed-sized buffer.
- Producer puts information into the buffer, and consumer takes it out.

#### **Troubles arises**

- When the producer wants to put a new item in the buffer, but it is already full.
- When the consumer tries to take a item from the buffer, but buffer is already empty.

COSC450 Operating System, Fall 2020 Dr. Sang-Eon Park

## The Producer-Consumer Problem

- When the producer wants to put a new item in the buffer, but it is already full.
	- Solution producer is go to sleep, awakened by customer when customer has removed on or more items.
- When the consumer tries to take a item from the buffer, but buffer is already empty.
	- Solution customer is go to sleep, awakened by the producer when producer puts one or more information into the buffer.

COSC450 Operating System, Fall 2020 Dr. Sang-Eon Park

4

### The Producer-Consumer Problem

```
#define N 100 //buffer size
int count = 0; //# of item
void producer()
{
  int item
  while (true)
  {
      item = produce item();
       if (count == N)
            sleep();
       insert_item(item)
      count = count + 1;
      if (count ==1)
            wakeup(consumer);
  }
}
```

```
void cunsumer()
  int item;
  while(true)
  {
      if (count == 0)
           sleep();
      item = remove_item();
      count = count - 1;
      if (count == N - 1)
          wakeup(producer);
      consume_item(item);
  }
```
COSC450 Operating System, Fall 2020 Dr. Sang-Eon Park

}

{

### Semaphores – by E. W. Dijkstra

- A semaphore is an integer variable which could have value
	- 0: no wakeups are saved
	- $\blacksquare$  + i: i wakeups are pending
- A semaphore is accessed only through two standard atomic operations *down* (or P) and *up* (or V).

COSC450 Operating System, Fall 2020 Dr. Sang-Eon Park

7

## Concept of Semaphores

- Modification to the integer value of the semaphore in the down and up operations are executed indivisibly.
- Which means that when a process is modifying the semaphore value, no other process can simultaneously modify that same semaphore value.

COSC450 Operating System, Fall 2020 Dr. Sang-Eon Park

### Semaphore Operation

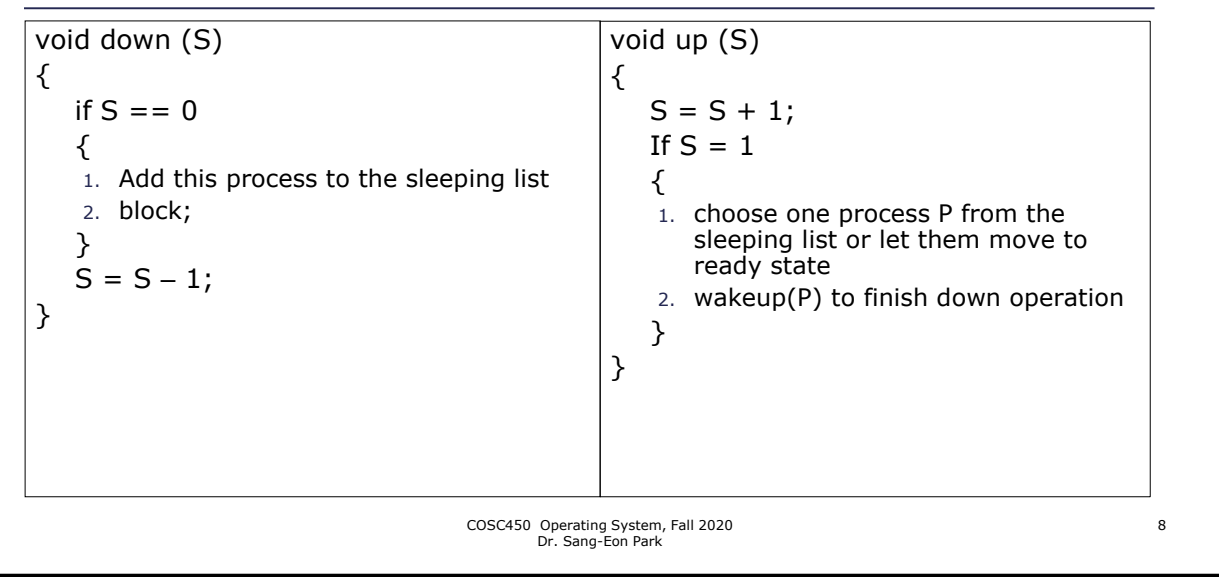

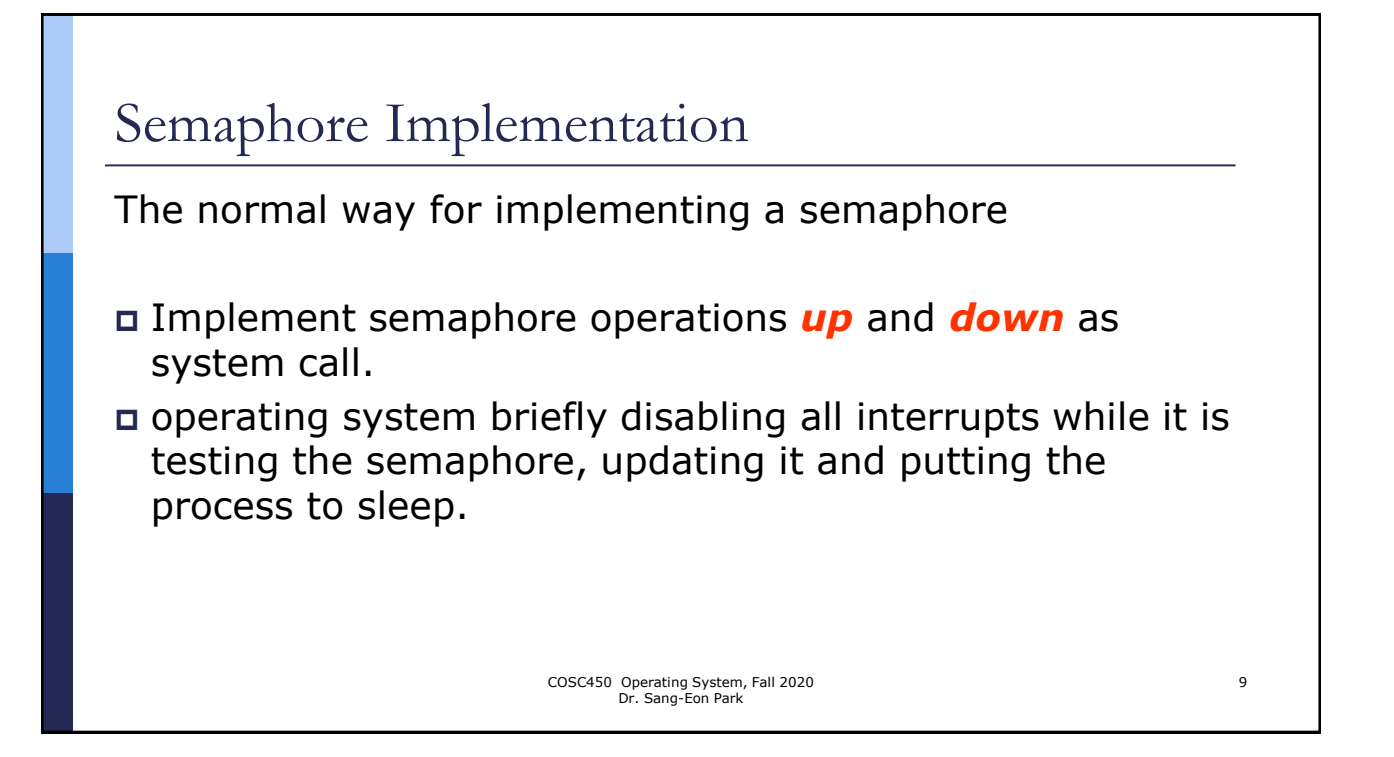

## Solving the Producer-Consumer Problem using Semaphores

```
#define N 100
typedef int semaphore;
semaphore mutex = 1; //mutual exclusion
semaphore empty = N; // empty space
semaphore full = 0; // number of item
void producer ()
{
   int item;
   while (ture)
   {
         item = produce_item();
        down (&empty);
        down (&mutex);
        insert_item(item);
        up(&mutex);
        up(&full);
   }
}
                                                        void consumer()
                                                        {
                                                           int item;
                                                           while (true)
                                                           {
                                                                 down(&full)
                                                                 down(&mutex)
                                                                 item = remove_item();
                                                                 up(&mutex);
                                                                 up(&empty);
                                                                 consume_item(item);
                                                           }
                                                        }
                                         COSC450 Operating System, Fall 2020 
                                                Dr. Sang-Eon Park
                                                                                                           10
```
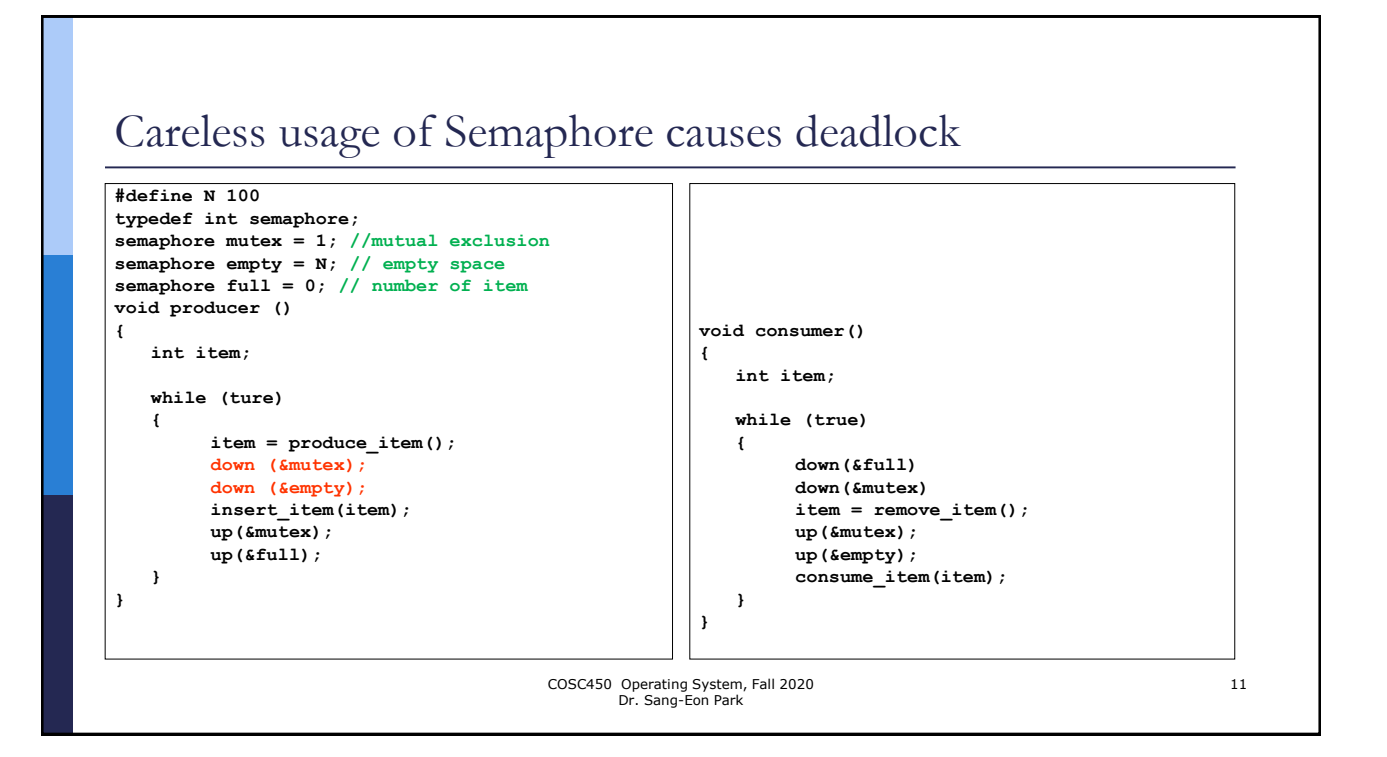

### Careless usage of Semaphore causes deadlock

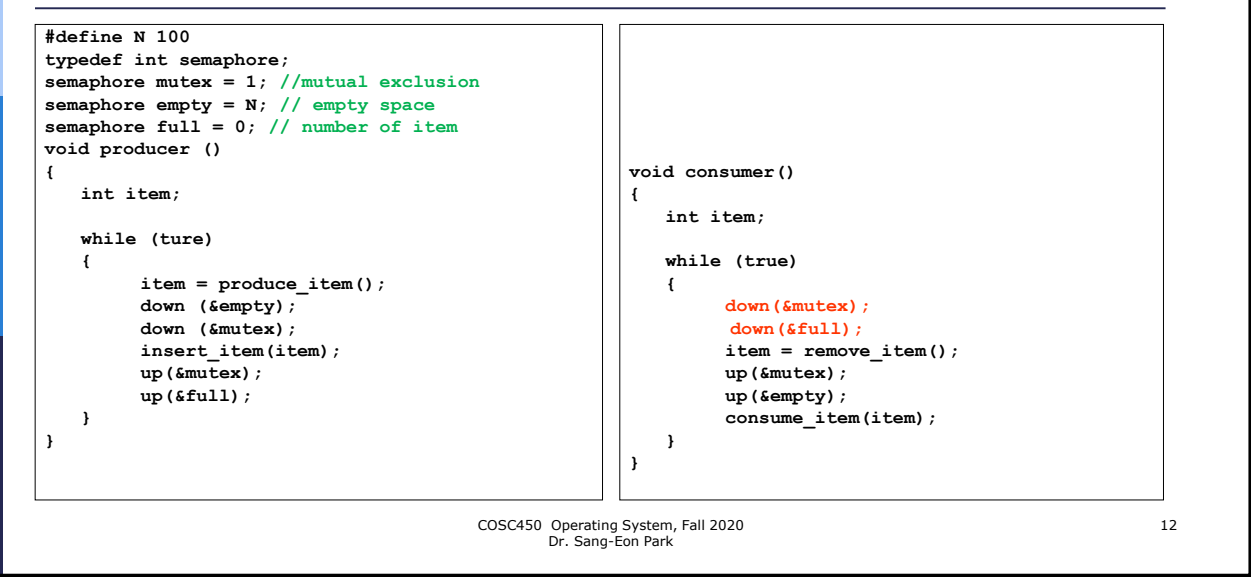

# Dining Philosophers Problem

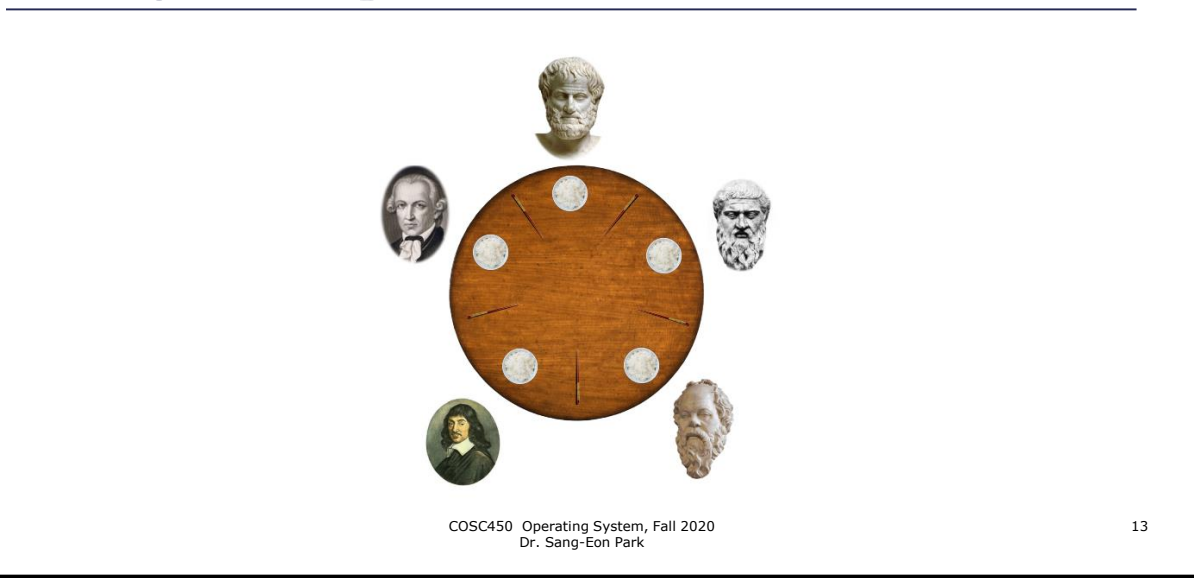

# Dining Philosophers Problem

- Five silent philosophers sit at a round table with bowls of spaghetti. Chopsticks are placed between each pair of adjacent philosophers.
- Each philosopher must alternately think and eat. However, a philosopher can only eat spaghetti when they have both left and right chopsticks.
- Each chopstick can be held by only one philosopher and so a philosopher can use the chopstick only if it is not being used by another philosopher.
- After an individual philosopher finishes eating, they need to put down both chopsticks so that the chopstick s become available to others. A philosopher can take the chopstick on their right or the one on their left as they become available, but cannot start eating before getting both chopsticks.

COSC450 Operating System, Fall 2020 Dr. Sang-Eon Park

15

### Readers-Writers Problem

- Process reader R and writers W are sharing resources at one time. Only one process (reader or writer) can access the shared resources at any time.
	- 1. It is possible that a reader *R<sup>1</sup>* might have the lock to a shared resource, and then another reader  $R_2$  requests access. It would be foolish for  $R_2$  to wait until  $R_1$  was done before starting its own read operation; instead  $R_1$  and  $R_2$ can read same resource at the same time since both are reading*.*
	- 2. It is possible that a reader *R<sup>1</sup>* might have the lock, a writer *W* be waiting for the lock, and then a reader  $R_2$  requests access. It would be unfair for  $R_2$  to jump in immediately, ahead of *W*; if that happened often enough, *W* would starve.

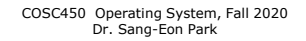

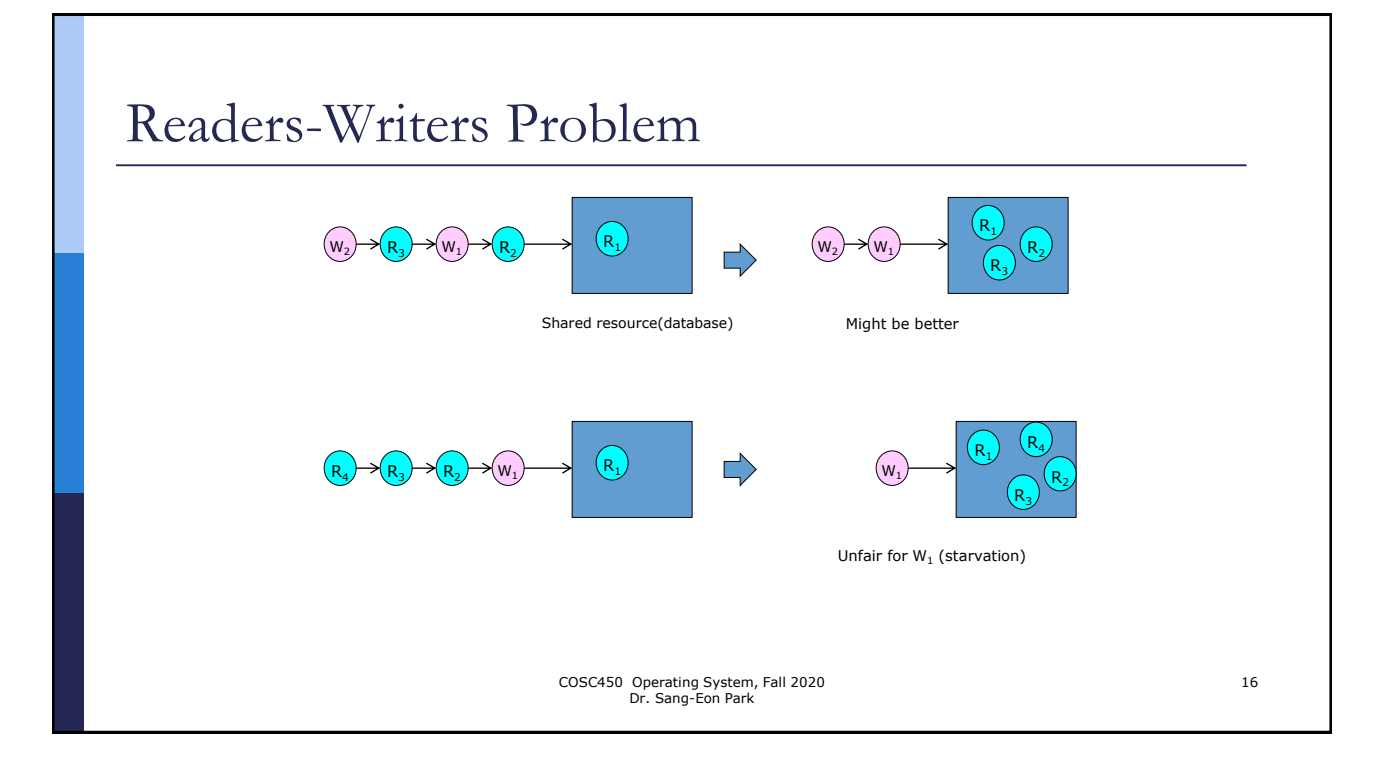

17

### Mutexes

- When the semaphore's ability to count is not needed, the simplified version of the semaphore, called mutex is used.
- It is good for managing a mutual exclusion to some shared resources or pieces of code
- It is useful in thread packages that are implemented in user's space.
- $\Box$  A mutex is a variable that can be in one of two state: unlocked (0), locked(1).

COSC450 Operating System, Fall 2020 Dr. Sang-Eon Park

 A mutex concept is same as binary semaphore which has value 0 or 1.

![](_page_8_Figure_7.jpeg)

### Monitor

- Monitor High level synchronizing primitive
	- A collection of procedures, variables, and data structures that are all grouped together in a special kind of module.
	- Only one process can be active in a monitor at any instant.
	- Compiler knows that monitors are special and can handle calls to monitor procedure differently from other procedure call (create special code for monitor).
	- When a process call a procedure inside a monitor,
		- 1. check whether any process is active within monitor or not.
		- 2. If so, the calling process will be suspended until the other process has left the monitor.

COSC450 Operating System, Fall 2020 Dr. Sang-Eon Park

### Implementation of Monitor

- Since monitor is a **construct** for a programming language, Monitor implementation is based on the compiler
- Compiler knows monitor is special kind of module, compiler use mutex or binary semaphore for mutual exclusion.
- Monitor provide an easy way to achieve mutual exclusion. But we need to consider, how a process can be blocked and how blocked process can be waked up?
	- Introduction of Condition variables

COSC450 Operating System, Fall 2020 Dr. Sang-Eon Park

20

## Implementation of Monitor

- Conditional variables are used in the monitor.
- There are two operation on the conditional variables (*wait, signal*).
- When a monitor procedure discovers that it cannot continue, it does *wait*  on some condition variable (ex full). This action causes the calling process to **block**. – allows other process get into the monitor.
- Other process (ex. consumer) can *wake* up its sleeping partner by doing a *signal* on the condition variable that its partner is waiting on.
- If there are more than one processes are waiting on a condition variable, system scheduler choose one of them

COSC450 Operating System, Fall 2020 Dr. Sang-Eon Park

## Implementation of Monitor

Once a process do a signal, what is next step for the process do a signal, to avoid having two active processes in the monitor at the same time?

Solution 1) by Hoare

- Letting the newly awakened process run, suspending the one do the signal Solution 2) by Brinch Hansen
- A signal statement may appear only as the final statement in a monitor procedure.

COSC450 Operating System, Fall 2020 Dr. Sang-Eon Park

22

![](_page_11_Figure_1.jpeg)

# Message Passing

- Message Passing is a method of interprocess communication by using two primitive system calls
	- send(destination, &message);
	- receive(source, &message);
- Usually Message Passing is used between processes located in different system since it is slower than using semaphore or monitor in the same system.
- If there is no message is available, the receiver will be blocked by system until one arrived.
- If there is no message to send, the sender will be blocked by system until one become available.

COSC450 Operating System, Fall 2020 Dr. Sang-Eon Park

## Message Passing

(Design Issues for Message Passing System)

#### **D** Message can be lost

- Solution:
	- When a message is received, receiver send acknowledgement message.
	- If sender has not received the ack. message within a certain time interval, retransmits the message.
- This solution cause new design issue.
- Receiver receive a message from sender, receiver send Ack. message. If the Ack. message lost, sender send same message again. Then receiver receive same message twice.
	- Solution:
		- **Each message is assigned with sequence number.**
		- Receiver site system can recognize duplicated message and discard one of them.

COSC450 Operating System, Fall 2020 Dr. Sang-Eon Park

```
25
```
![](_page_12_Picture_213.jpeg)